The Second Most popular Web analytics tool which you probably haven't used.

## Yandex Metrica

#### About Yandex Metrica

#1 Intro

### **Yandex** Metrica

is a web analytics service for websites and ecommerce. You can use it to analyse:

- The site's audience and user behaviour.
- Site conversion and revenue.
- Effectiveness of internet and offline advertising.
- Traffic sources.
- Site availability and response time.

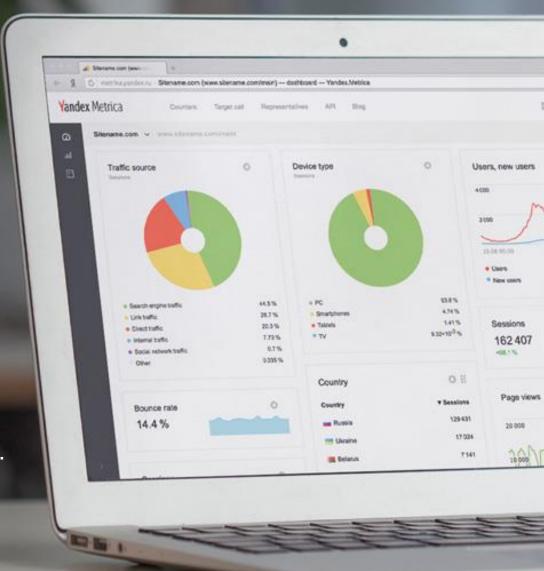

#2
Intro-why
metrica

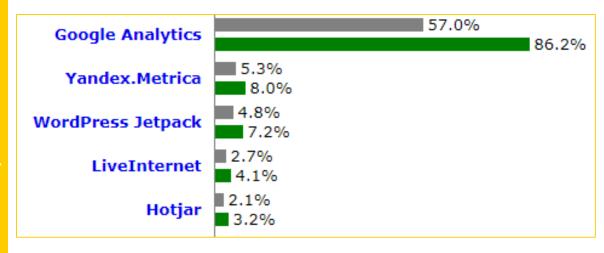

https://w3techs.com/technologies/overview/traffic\_analysis/all

Yandex is the second most popular analytical platform in the world with a market share about 8%.

#3
Intro-topics
today

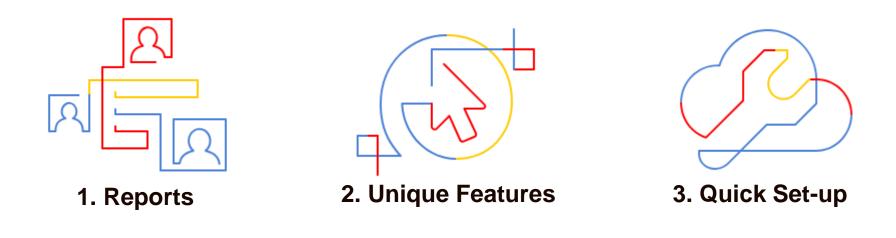

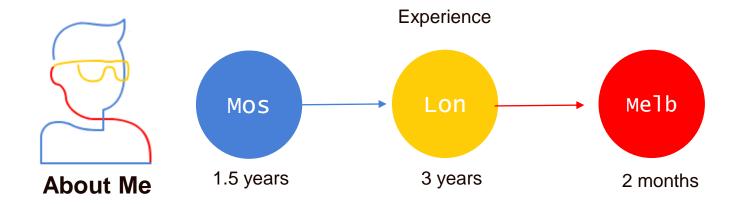

### IS IT ONLY IN RUSSIAN?

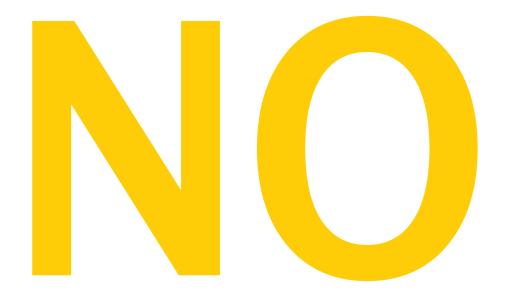

### IS IT FREE?

#5 FAQ -two

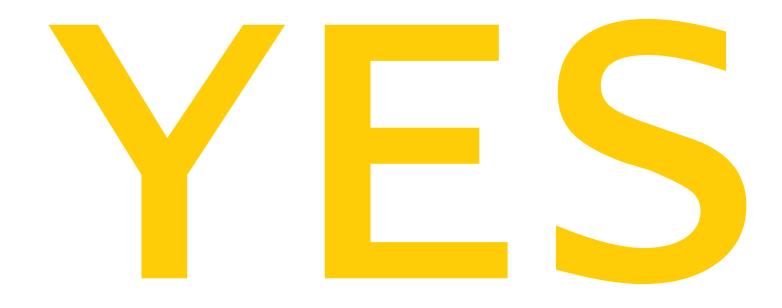

### IS IT SECURE?

#6
FAQ -three

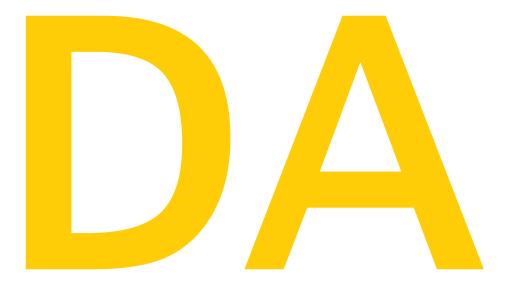

#### Reports

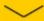

- Widgets can be changed and adjusted
- A library with premade widgets is available
- Can't be exported

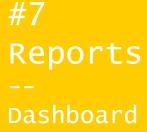

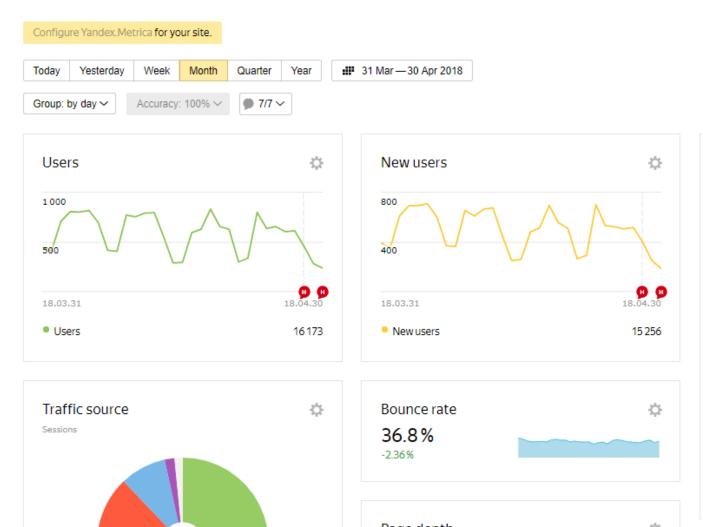

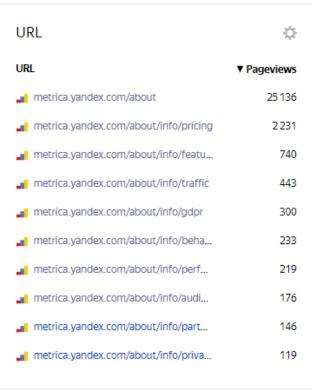

# #8 Reports -Standard

- Majority of metrics are similar to the Google Analytics
- Some metrics are calculated differently (bounce rate)
- Segments and custom report are available
- Some in-depth statistical features are available
- Same Goals, Events and E-commerce functionality as in Google Analytics
- You can choose more then two dimensions at the same time

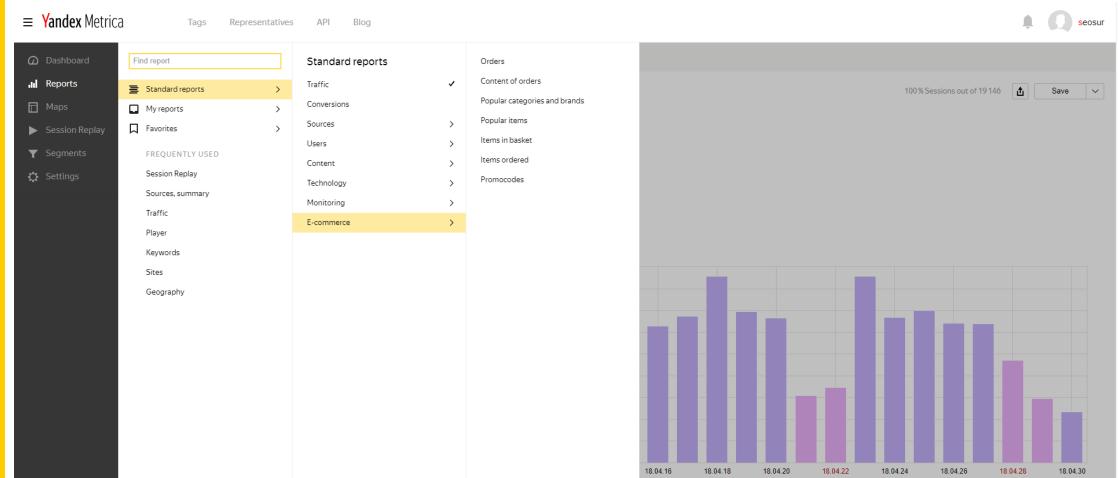

- Do you users use adblockers?
- You can use all analytical magic on this report

#9
Reports
-Ad
Blockers

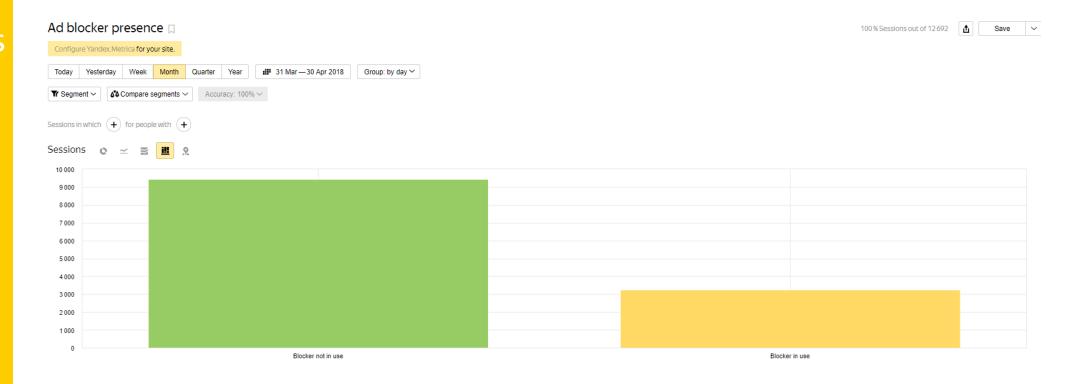

Bots determined by User Agent and "sophisticated machine learning algorithms"

#10
Reports
-Bots
Traffic

Robot

Total and average

Google Ad Checker

Filtered by statistical rules

Google Ad Checker

Google Ad Checker

Yandex bots

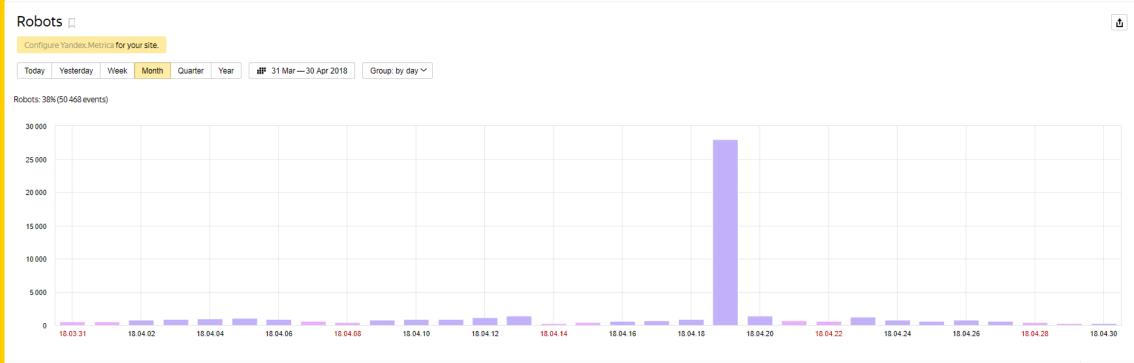

⑦ Time(s) data sent

50 468

8 024

278

229

- Sample is 50% of pages!
- Loads of metrics

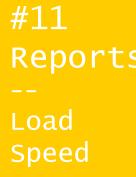

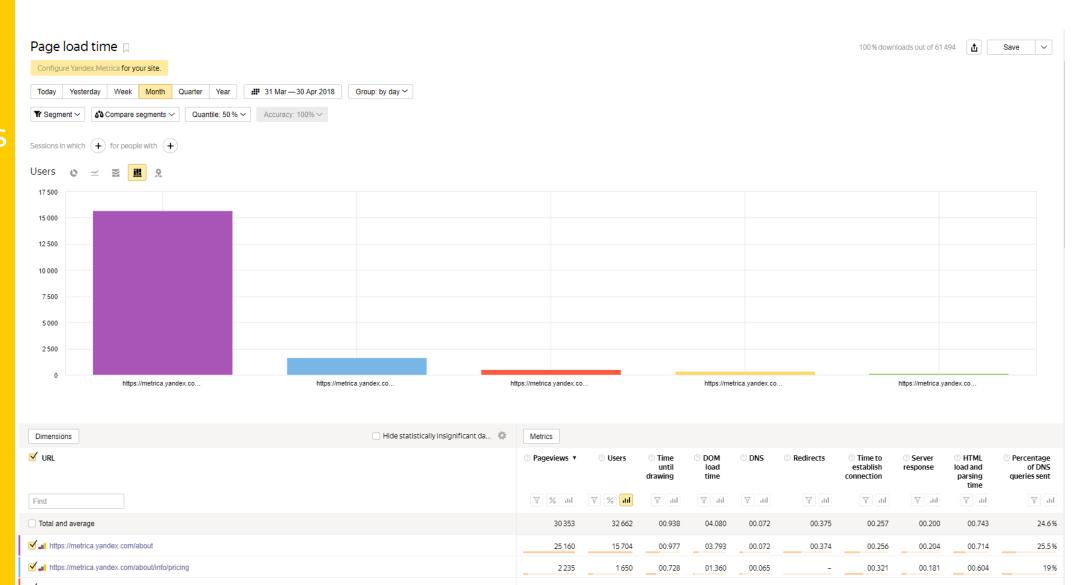

#### **Unique Features**

Webvizor and Click Maps

## #12 Features -Maps

- Link, Click and Scroll maps are available
- Amazing for UX
- No Sampling

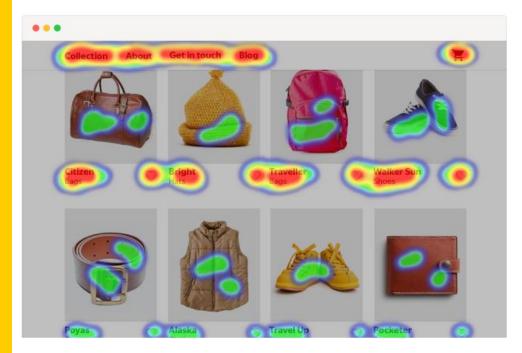

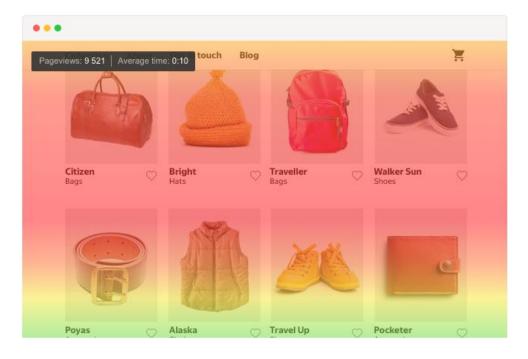

## #13 Features -Forms

- 150,000 analysis per day
- The report shows data on forms for 15 days, including the current day.

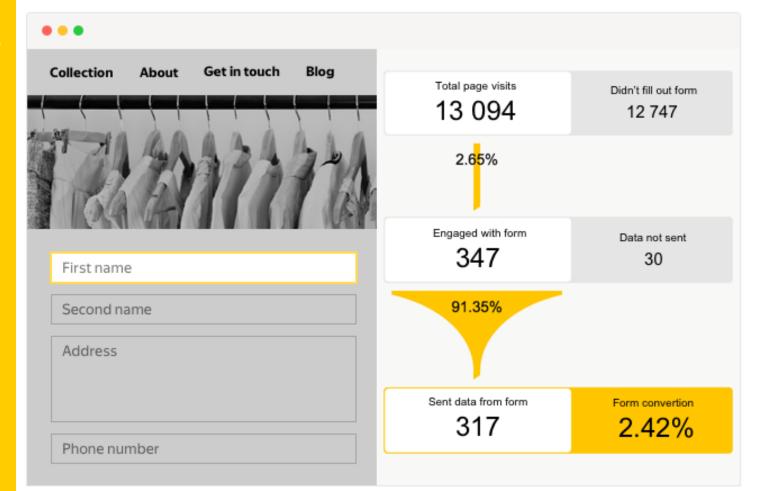

- 150,000 hits per day for free! (15 days)
- Amazing for CRO
- All analytics magic is enabled including segments
- https://metrica.yandex.com/promo/webvisor/

## #14 Features -Recordings

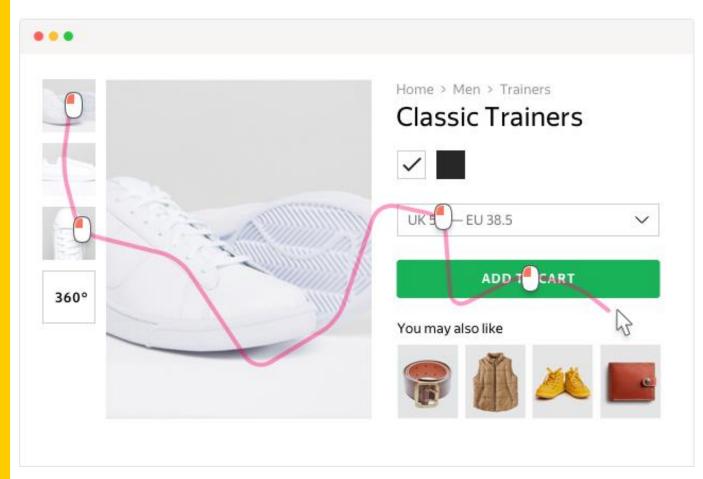

#### **Settings**

– ways to set up

#### #15 Settings & Set Up

- Counter is a simple JS code
- Can be added with any tag manager including GTM
- Session Reply is not enabled out of the box

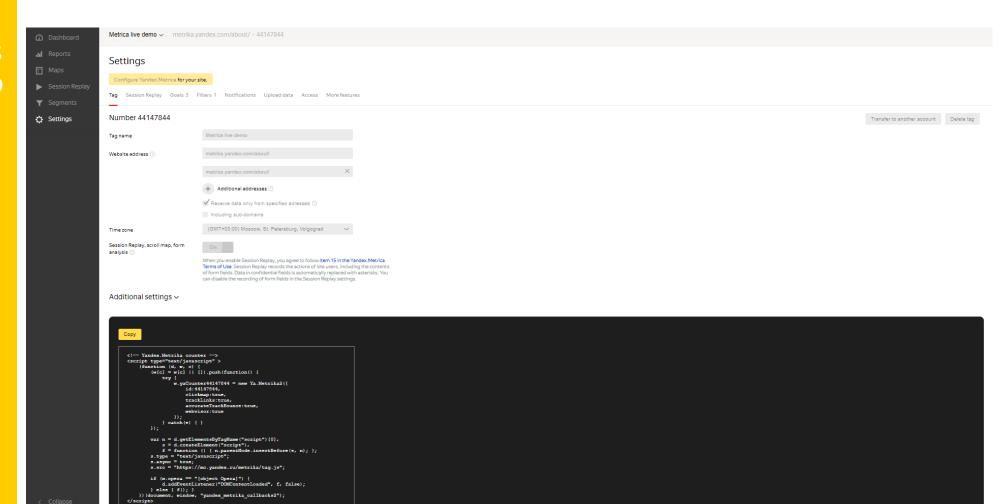

Yandex Metrica - <a href="https://metrica.yandex.com">https://metrica.yandex.com</a>

App Metrica - <a href="https://appmetrica.yandex.com/">https://appmetrica.yandex.com/</a>

Chorme Extention – <u>click</u>

Android App - <a href="https://play.google.com/store/apps/details?id=ru.yandex.mobile.metrica">https://play.google.com/store/apps/details?id=ru.yandex.mobile.metrica</a>

iOS App - <a href="https://itunes.apple.com/app/yandex.metrica/id1148059310?l=en&mt=8">https://itunes.apple.com/app/yandex.metrica/id1148059310?l=en&mt=8</a>

Metrica API - <a href="https://tech.yandex.com/metrika/">https://tech.yandex.com/metrika/</a>

Certification - <a href="https://yandex.com/adv/expert/exam/metrica-en">https://yandex.com/adv/expert/exam/metrica-en</a>

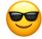

#### **Keep in Touch:**

https://www.linkedin.com/in/anton-surov/

Thank you!

**Questions?**